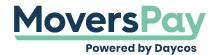

FAQs > Rating a Shipment > How am I supposed to enter the Fuel Surcharge %?

## How am I supposed to enter the Fuel Surcharge %?

Anita L - 2020-11-25 - Rating a Shipment

Fuel surcharge percentages should be entered into MoversPay as a whole number.

For example, if the applicable fuel surcharge for your shipment needing rating is seven percent, enter into the Fuel Surcharge field as '7'.